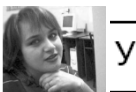

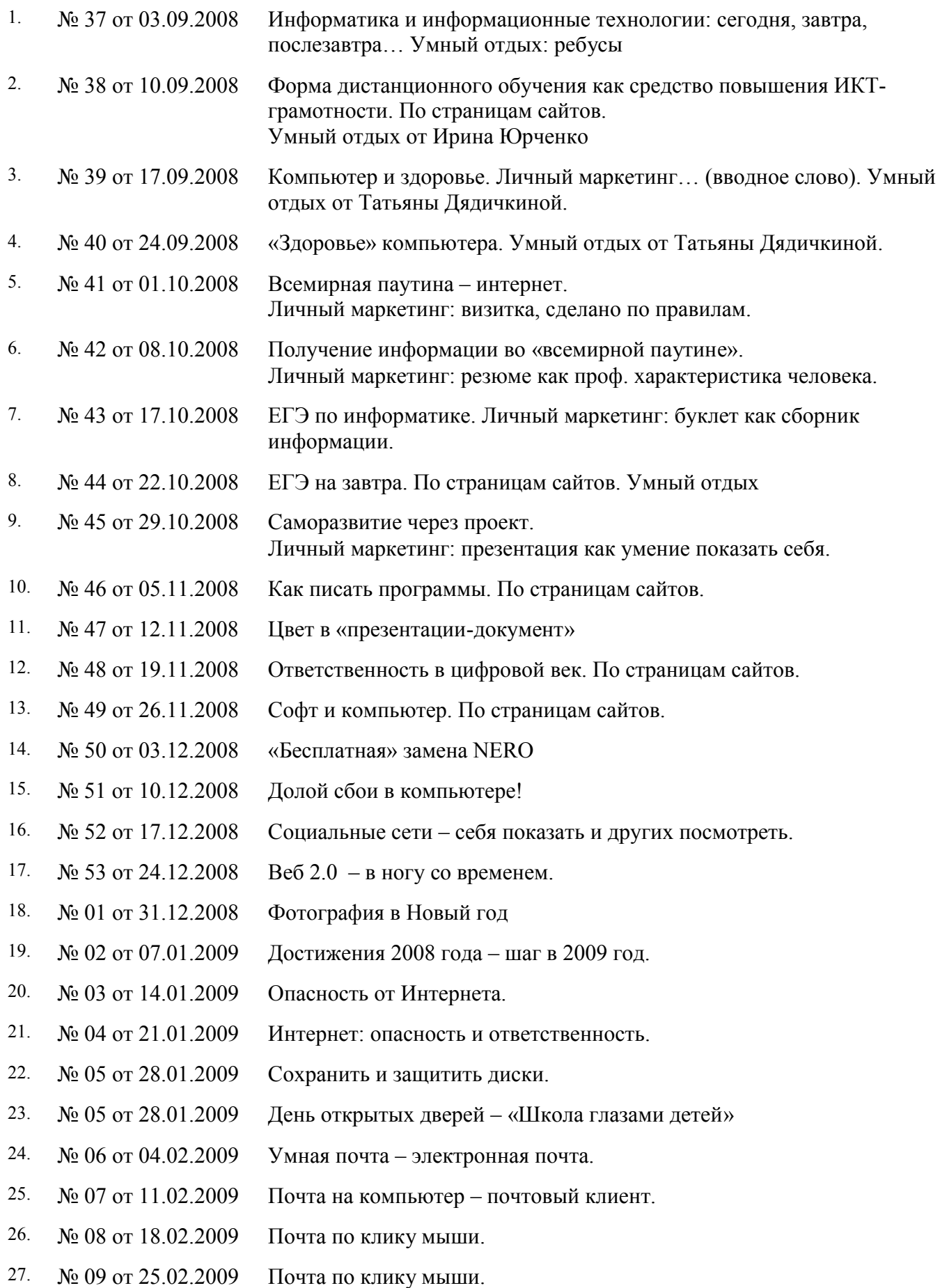

И хорошее настроение не покинет больше вас – 23 февраля.

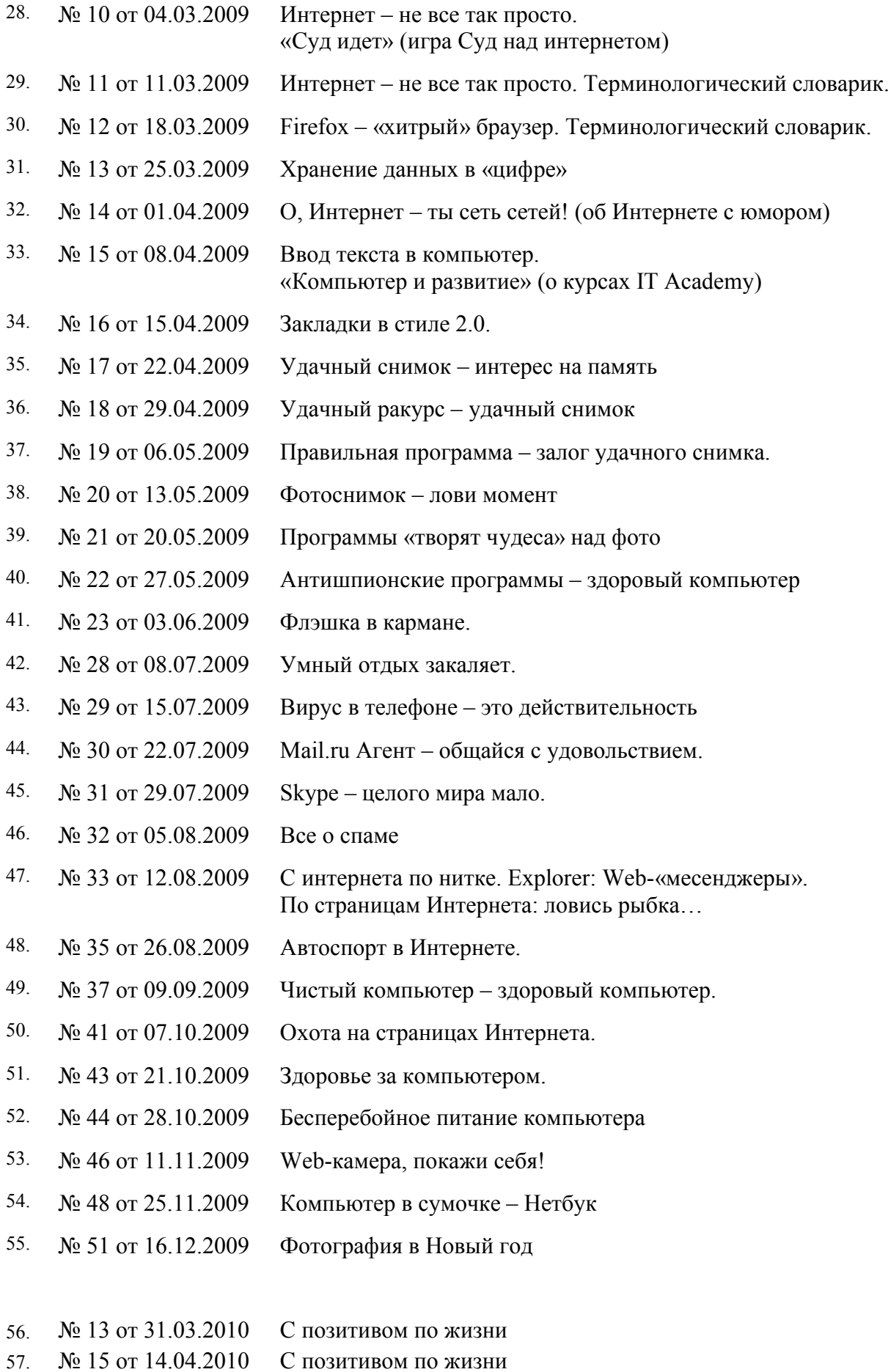